## 

LASSONDE

## Common Eiffel Errors: Contracts vs. Implementations

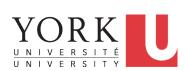

## EECS3311 A: Software Design Winter 2020

CHEN-WEI WANG

#### • Instructions for Implementations: inst<sub>1</sub>, inst<sub>2</sub>

**Contracts vs. Implementations: Where?** 

• Boolean expressions for Contracts: exp<sub>1</sub>, exp<sub>2</sub>, exp<sub>3</sub>, exp<sub>4</sub>, exp<sub>5</sub>

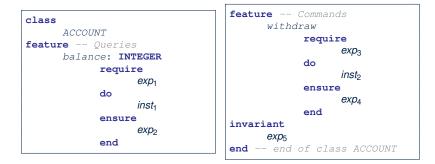

#### 3 of 23

Contracts vs. Implementations: Definitions

In Eiffel, there are two categories of constructs:

• Implementations

• are step-by-step instructions that have side-effects

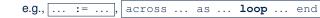

- change attribute values
- do not return values
- ≈ commands
- Contracts
  - are Boolean expressions that have no side-effects

e.g., ... = ..., across ... as ... all ... end

- use attribute and parameter values to specify a condition
- return a Boolean value (i.e., True or False)
- ~ queries

2 of 23

## Implementations: Instructions with No Return Values

• Assignments

balance := balance + a

• Selections with branching instructions:

if a > 0 then acc.deposit (a) else acc.withdraw (-a) end

Loops

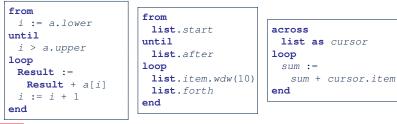

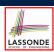

## **Contracts:**

## **Expressions with Boolean Return Values**

• Relational Expressions (using =, /=, ~, /~, >, <, >=, <=)

a > 0

Binary Logical Expressions (using and, and then, or, or else, implies)

(a.lower <= index) **and** (index <= a.upper)

• Logical Quantification Expressions (using **all**, **some**)

```
across
  a.lower |..| a.upper as cursor
all
  a [cursor.item] >= 0
end
```

• **old** keyword can only appear in postconditions (i.e., **ensure**).

```
balance = old balance + a
```

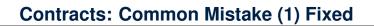

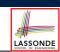

LASSONDE

| class        |                 |
|--------------|-----------------|
| ACCOUNT      |                 |
| feature      |                 |
| withdraw (a: | INTEGER)        |
| do           |                 |
|              |                 |
| ensure       |                 |
| balance =    | old balance - a |
| end          |                 |
|              |                 |

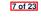

8 of 23

**Contracts: Common Mistake (1)** 

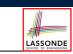

| class<br>ACCOUNT<br>feature<br>withdraw (a: INTEGER)<br>do |  |
|------------------------------------------------------------|--|
| ensure<br>balance := old balance - a<br>end<br>            |  |

Colon-Equal sign (:=) is used to write assignment instructions.

**Contracts: Common Mistake (2)** 

| ass<br>ACCOUNT        |
|-----------------------|
| ature                 |
| withdraw (a: INTEGER) |
| do                    |
|                       |
| ensure                |
| across                |
| a <b>as</b> cursor    |
| loop                  |
|                       |
| end                   |
|                       |

across...loop...end is used to create loop instructions.

## **Contracts: Common Mistake (2) Fixed**

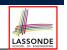

LASSONDE

## Contracts: Common Mistake (3) Fixed

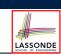

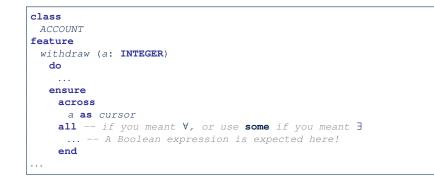

| class                                            |  |
|--------------------------------------------------|--|
| ACCOUNT                                          |  |
| feature                                          |  |
| withdraw (a: INTEGER)                            |  |
| do                                               |  |
|                                                  |  |
| ensure                                           |  |
| <pre>postcond_1: balance = old balance - a</pre> |  |
| <pre>postcond_2: old balance &gt; 0</pre>        |  |
| end                                              |  |
|                                                  |  |

#### 9 of 23

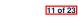

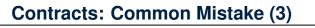

| class<br>ACCOUNT       |  |
|------------------------|--|
| feature                |  |
| withdraw (a: INTEGER)  |  |
| do                     |  |
|                        |  |
| ensure                 |  |
| <b>old</b> balance - a |  |
| end                    |  |
|                        |  |

Contracts can only be specified as Boolean expressions.

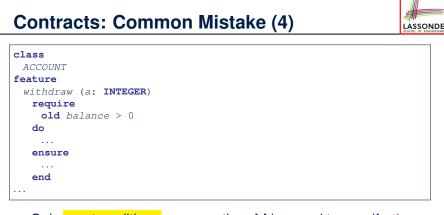

- Only postconditions may use the old keyword to specify the relationship between pre-state values (before the execution of withdraw) and post-state values (after the execution of withdraw).
- *Pre-state values* (right before the feature is executed) are

## Contracts: Common Mistake (4) Fixed

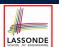

LASSONDE

| Lass<br>ACCOUNT       |
|-----------------------|
| eature                |
| withdraw (a: INTEGER) |
| require               |
| balance > 0           |
| do                    |
|                       |
| ensure                |
|                       |
| end                   |
|                       |

#### 13 of 23

## **Contracts: Common Mistake (5) Fixed**

| class linear container                                      |
|-------------------------------------------------------------|
| create make                                                 |
| feature Attributes                                          |
| a: ARRAY[STRING]                                            |
| feature Queries                                             |
| count: INTEGER do Result := a.count end                     |
| get (i: INTEGER): STRING do Result := a[i] end              |
| feature Commands                                            |
| make do create a.make_empty end                             |
| update (i: INTEGER; v: STRING)                              |
| do                                                          |
| ensure Others Unchanged                                     |
| across                                                      |
| 1    count <b>as</b> j                                      |
| all                                                         |
| j.item /= i implies (old Current).get(j.item) ~ get(j.item) |
| end                                                         |
| end                                                         |
| end                                                         |

LASSONDE

LASSONDE

- The idea is that the **old** expression should not involve the local cursor variable j that is introduced in the postcondition.
- Whether to put (old *Current.twin*) or (old *Current.deep\_twin*) is up to your need.

#### 15 of 23

# Contracts: Common Mistake (5)

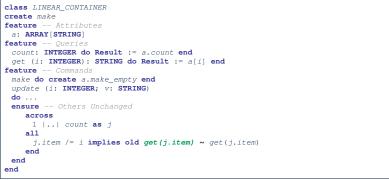

#### Compilation Error

- Expression value to be cached before executing update?
  - [Current.get(j.item)]
- But, in the *pre-state*, integer cursor j does not exist!

## Implementations: Common Mistake (1)

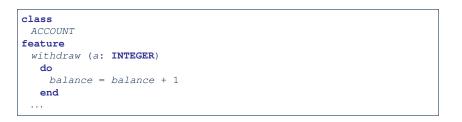

- Equal sign (=) is used to write Boolean expressions.
- In the context of implementations, Boolean expression values must appear:
  - on the RHS of an *assignment*;
  - as one of the branching conditions of an if-then-else statement; or
  - as the *exit condition* of a loop instruction.

## Implementations: Common Mistake (1) Fixed

| class                  |  |
|------------------------|--|
| ACCOUNT                |  |
| feature                |  |
| withdraw (a: INTEGER)  |  |
| do                     |  |
| balance := balance + 1 |  |
| end                    |  |
|                        |  |
|                        |  |

## Implementations: Common Mistake (2) Fixed

| 1  | class                            |
|----|----------------------------------|
| 2  | BANK                             |
| 3  | feature                          |
| 4  | min_credit: REAL                 |
| 5  | accounts: LIST[ACCOUNT]          |
| 6  |                                  |
| 7  | no_warning_accounts: BOOLEAN     |
| 8  | do                               |
| 9  | Result :=                        |
| 10 | across                           |
| 11 | accounts <b>as</b> cursor        |
| 12 | all                              |
| 13 | cursor.item.balance > min_credit |
| 14 | end                              |
| 15 | end                              |
| 16 |                                  |
|    |                                  |

Rewrite L10 – L14 using across ... as ... some ... end.

17 of 23

Implementations: Common Mistake (2)

| class                            |
|----------------------------------|
| BANK                             |
| feature                          |
| min_credit: REAL                 |
| accounts: LIST[ACCOUNT]          |
|                                  |
| no_warning_accounts: BOOLEAN     |
| do                               |
| across                           |
| accounts <b>as</b> cursor        |
| all                              |
| cursor.item.balance > min_credit |
| end                              |
| end                              |
|                                  |
|                                  |

Again, in implementations, Boolean expressions cannot appear alone without their values being "captured".

## Implementations: Common Mistake (3)

**Hint**:  $\forall x \bullet P(x) \equiv \neg(\exists x \bullet \neg P(x))$ 

19 of 23

LASSONDE

| class                                  |
|----------------------------------------|
| BANK                                   |
| feature                                |
| accounts: LIST[ACCOUNT]                |
| total_balance: REAL                    |
| do                                     |
| Result :=                              |
| across                                 |
| accounts <b>as</b> cursor              |
| loop                                   |
| Result := Result + cursor.item.balance |
| end                                    |
|                                        |
| end                                    |
|                                        |
|                                        |

LASSONDE

In implementations, since instructions do not return values, they cannot be used on the RHS of assignments.

## Implementations: Common Mistake (3) Fixed

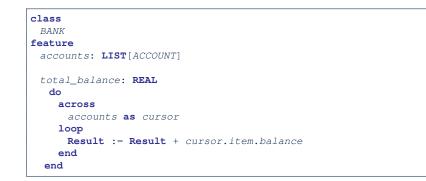

Contracts: Common Mistake (5) Fixed

Implementations: Common Mistake (1)

Implementations: Common Mistake (1) Fixed

LASSONDE

Implementations: Common Mistake (2)

Implementations: Common Mistake (2) Fixed

Implementations: Common Mistake (3)

Implementations: Common Mistake (3) Fixed

23 of 23

| Index (1)                                  |   |
|--------------------------------------------|---|
| Contracts vs. Implementations: Definitions |   |
| Contracts vs. Implementations: Where?      |   |
| Implementations:                           |   |
| Instructions with No Return Values         | - |
| Contracts:                                 |   |
| Expressions with Boolean Return Values     |   |
| Contracts: Common Mistake (1)              |   |
| Contracts: Common Mistake (1) Fixed        |   |
| Contracts: Common Mistake (2)              |   |
| Contracts: Common Mistake (2) Fixed        |   |
| Contracts: Common Mistake (3)              |   |
| Contracts: Common Mistake (3) Fixed        |   |
| Contracts: Common Mistake (4)              |   |
| Contracts: Common Mistake (4) Fixed        |   |
| Contracts: Common Mistake (5)              |   |
|                                            |   |